#### **Axon Framework - Application Configuration Guide**

The configuration guide covers the possible configuration areas for your Axon application when you utilize the Axon Server (Standard Edition / Enterprise Edition)

- Axon Application General Configuration

- Axon Application Serialization Configuration
- Axon Application Event Processing Configuration

Each individual list is split into two sections. The first section gives a list of all the possible configurations. The second section gives a recommendation against the configurations to enable developers/operators/administrators to optimize their Axon Application Deployment

#### **Axon Application General Configuration**

A group of properties that allows easy general configuration for Axon Framework based Applications that connect to an Axon Server *(Standard / Enterprise / SaaS)*

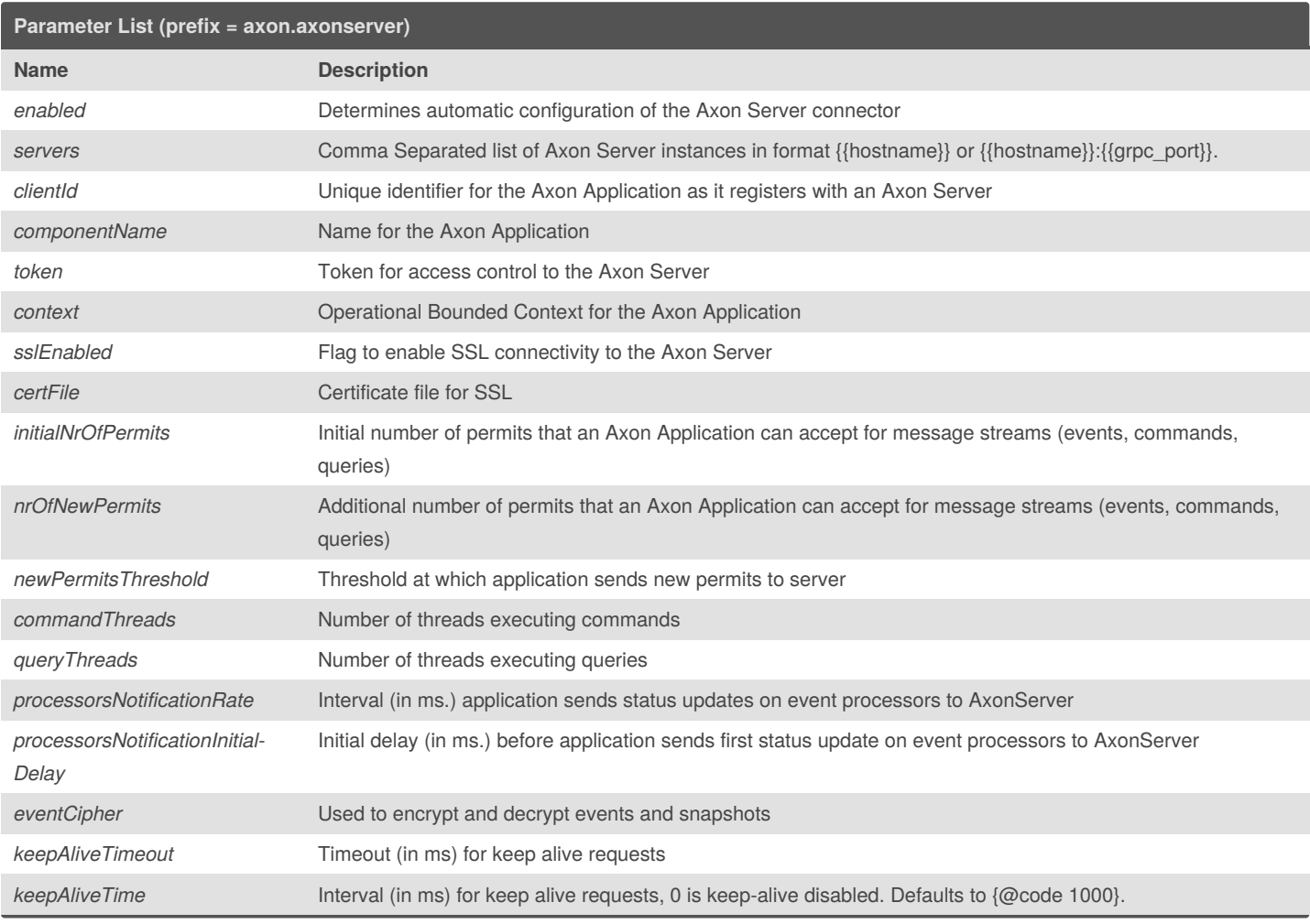

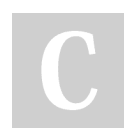

By **VJ** (practicalddd)

Not published yet. Last updated 19th November, 2020. Page 1 of 5.

Sponsored by **Readable.com** Measure your website readability! <https://readable.com>

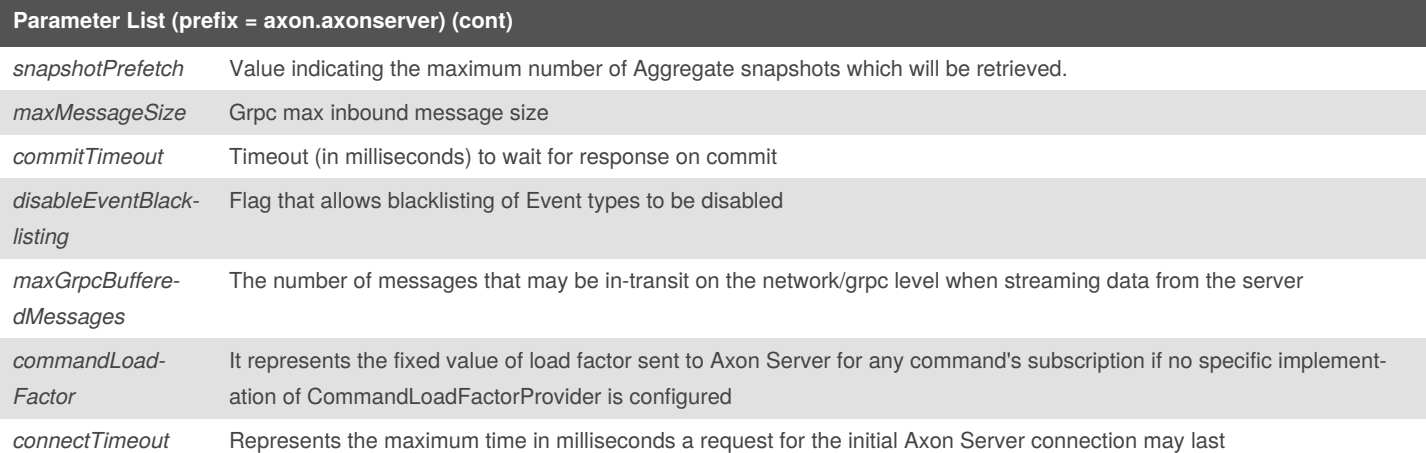

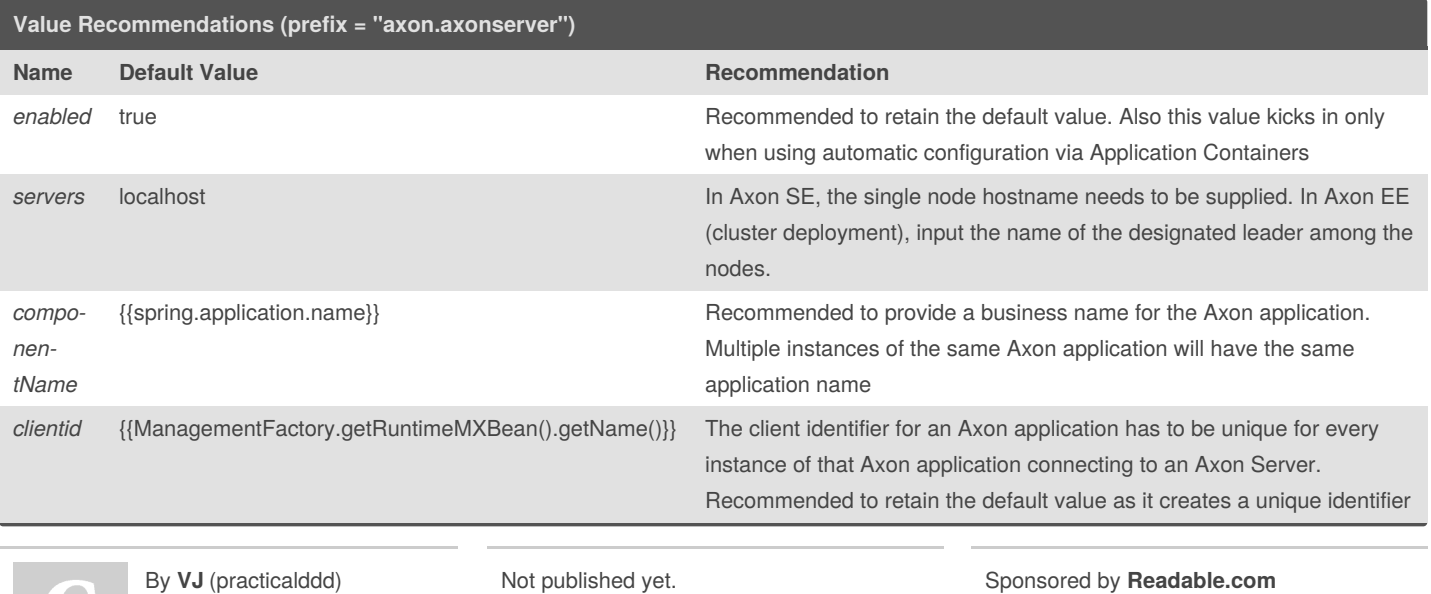

Last updated 19th November, 2020.

Measure your website readability!

<https://readable.com>

Page 2 of 5.

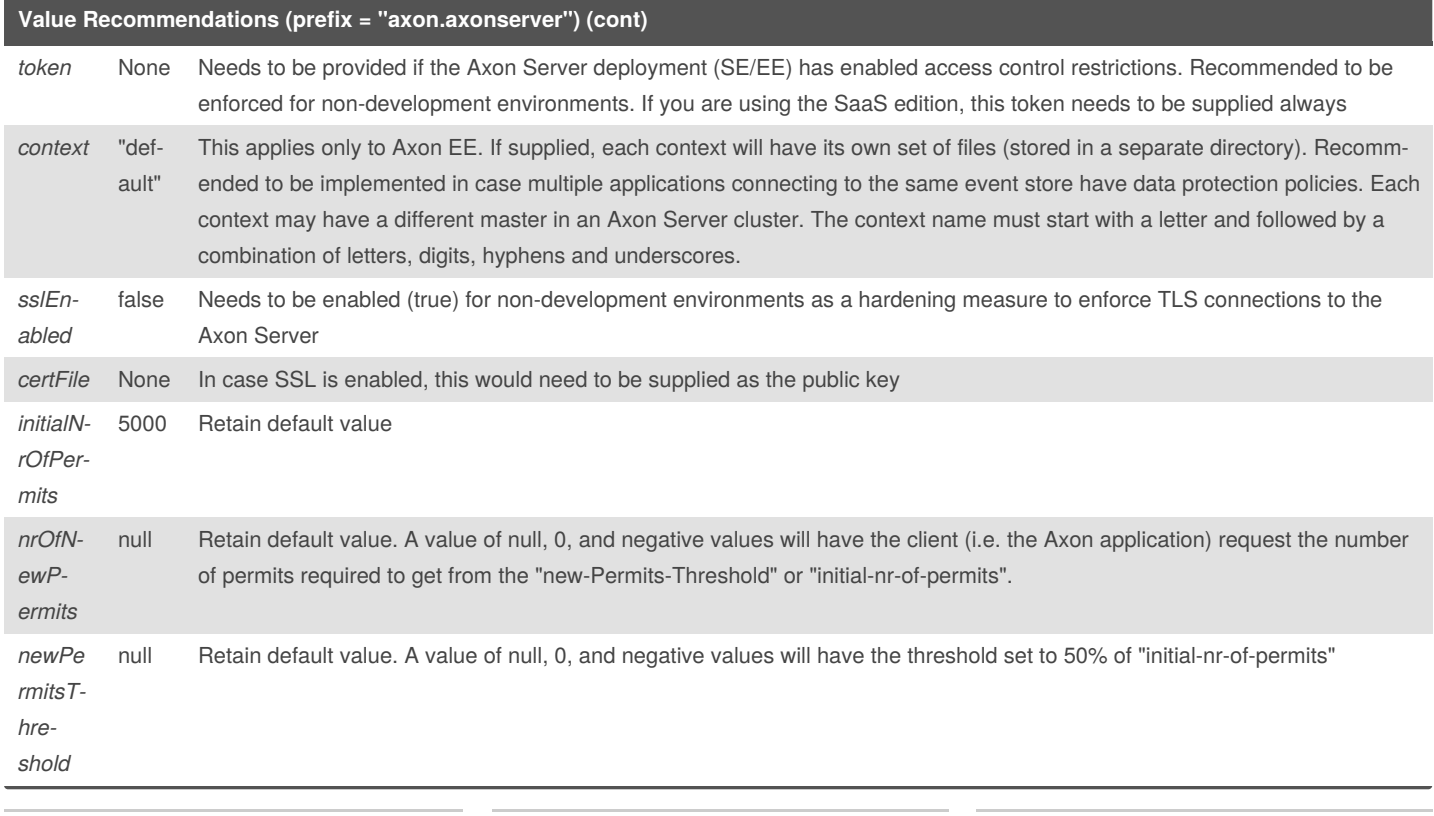

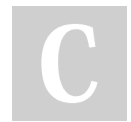

By **VJ** (practicalddd)

Not published yet. Last updated 19th November, 2020. Page 3 of 5.

Sponsored by **Readable.com** Measure your website readability! <https://readable.com>

### Axon Framework - Application Configuration Cheat Sheet by VJ [\(practicalddd\)](http://www.cheatography.com/practicalddd/) via [cheatography.com/119761/cs/21889/](http://www.cheatography.com/practicalddd/cheat-sheets/axon-framework-application-configuration)

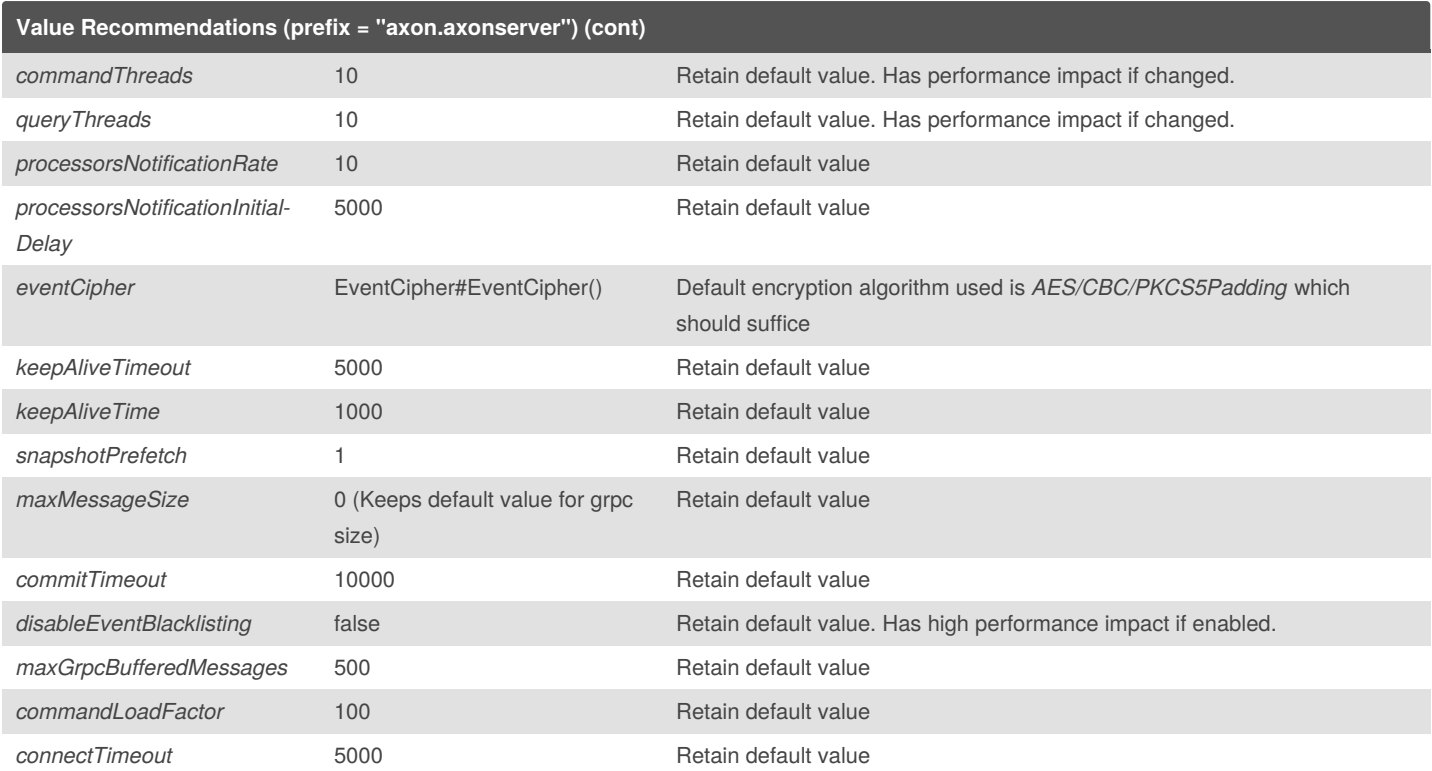

#### **Axon Serialization Configuration**

A group of properties that allows easy configuration of the serializers used for different types of objects that Axon needs to serialize. This configuration controls the serialization of the following types of **Axon Messages** *(Events/Commands/Queries)* and **Axon objects** *(Sagas/Tokens and Snapshots)*

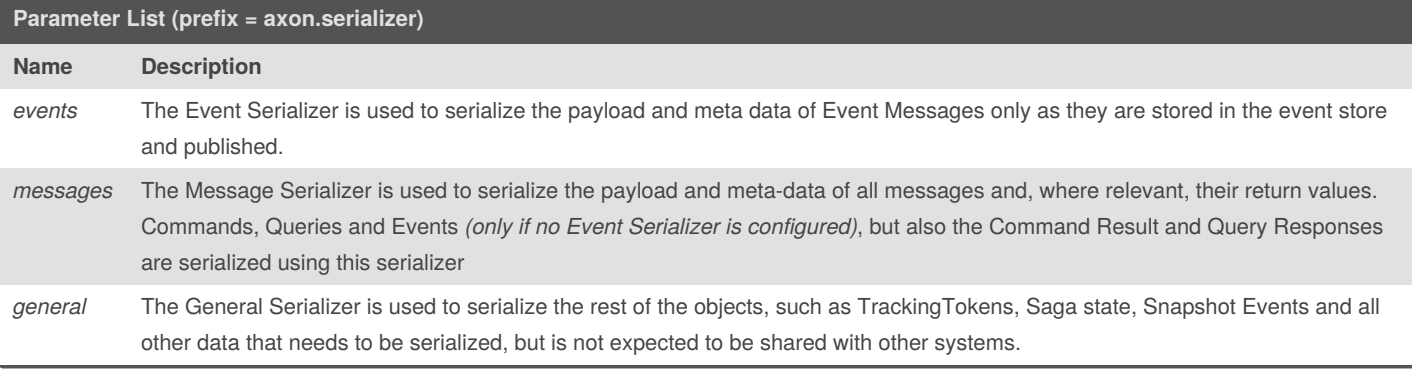

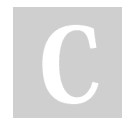

By **VJ** (practicalddd)

Not published yet. Last updated 19th November, 2020. Page 4 of 5.

Sponsored by **Readable.com** Measure your website readability!

<https://readable.com>

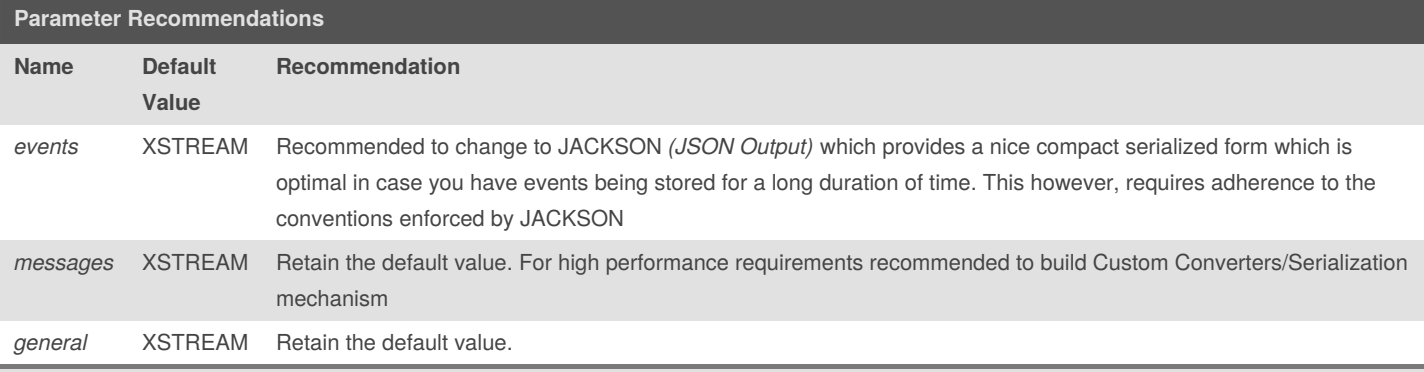

**Note 1** : The following serializers are available -> *DEFAULT (XSTREAM) , JACKSON and JAVA*

**Note 2** : There is an implicit ordering between the configurable serializer -> *Event Serializer -> Message Serializer -> Default Serializer* **Note 3** : The following criteria of the Axon Messages/Objects needs to be considered while choosing any of the available serialization mechanisms or customizing it -> *Duration of storage / Size / Shareablity / Compaction / Interopability*.

**Axon Event Processing Configuration List**

A group of properties that allows for the configuration of Event Processors within an Axon Application.

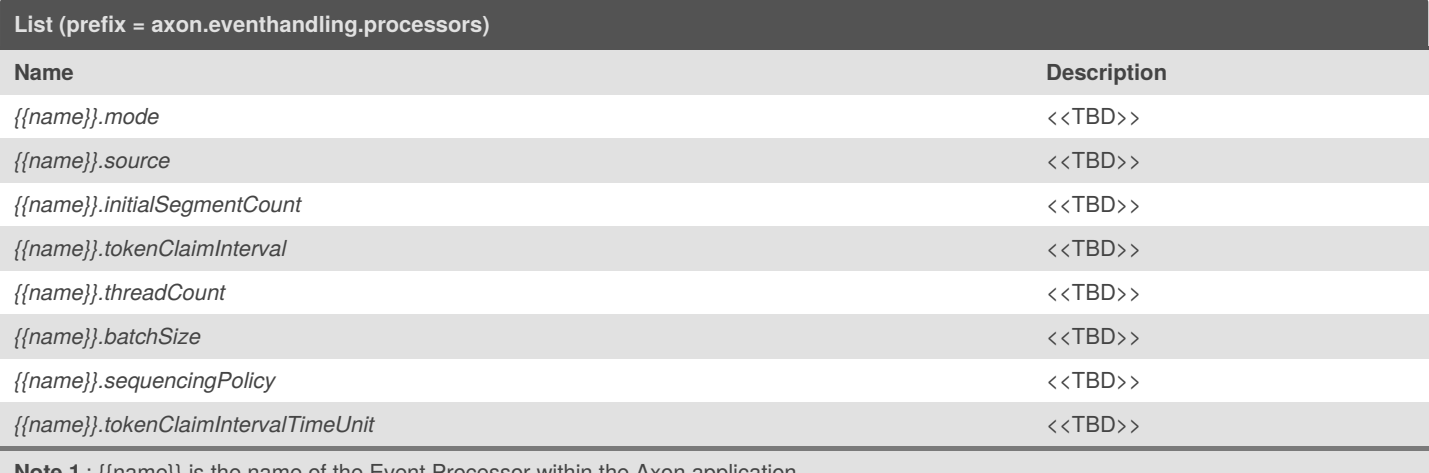

**pte 1** : {{name}} is the name of the Event Processor within the Axon application.

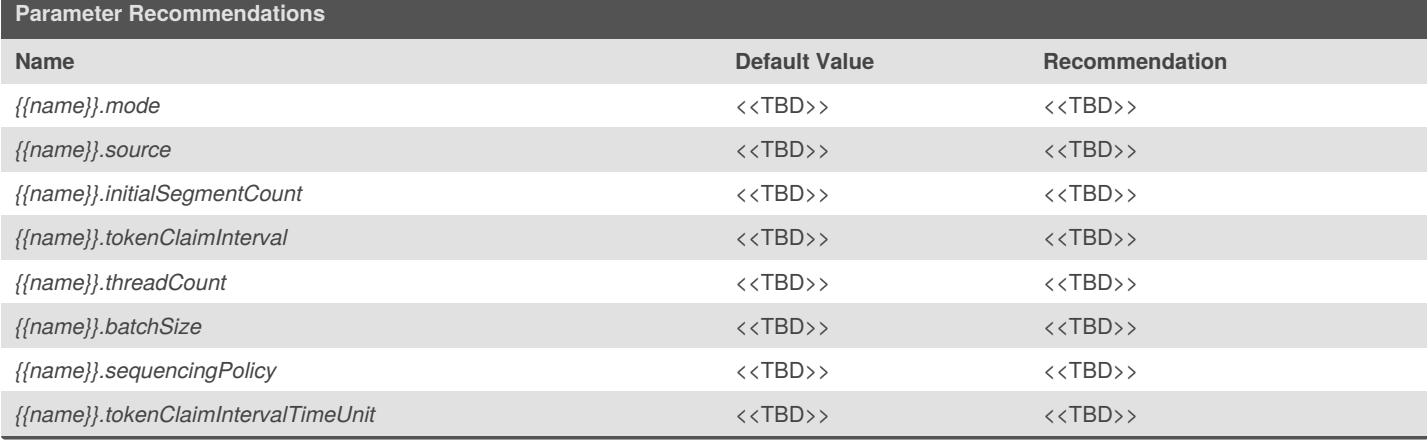

By **VJ** (practicalddd)

Not published yet. Last updated 19th November, 2020. Page 5 of 5.

Sponsored by **Readable.com** Measure your website readability! <https://readable.com>